# **Arachnophilia 3.4**

## **Save your Tool Bar Definitions in a set of .TBD files**

- **1.** *Make any additions/changes you wish, including adding sheets (added sheets become new toolbars).*
- **2. Enter your Arachnophilia Program Directory:**

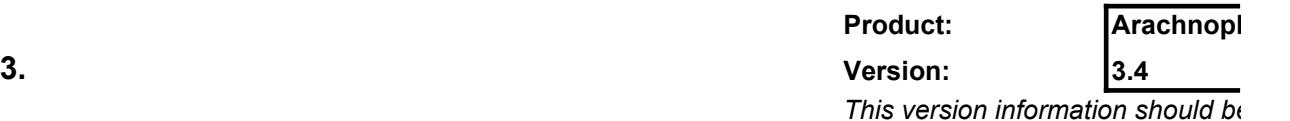

**4. Be sure to save this spreadsheet also, to preserve your changes.**

If you make changes or additions you would like to preserve, then save this spreadsheet in at least one additional location, because when you upgrade your version of Arachnophilia, all the files in the program directory are erased.

Control

**Arachnophilia**

*This version information should be kept up-to-date.*

least one additional location, because when you upgrade your version of Arachnophilia, all the

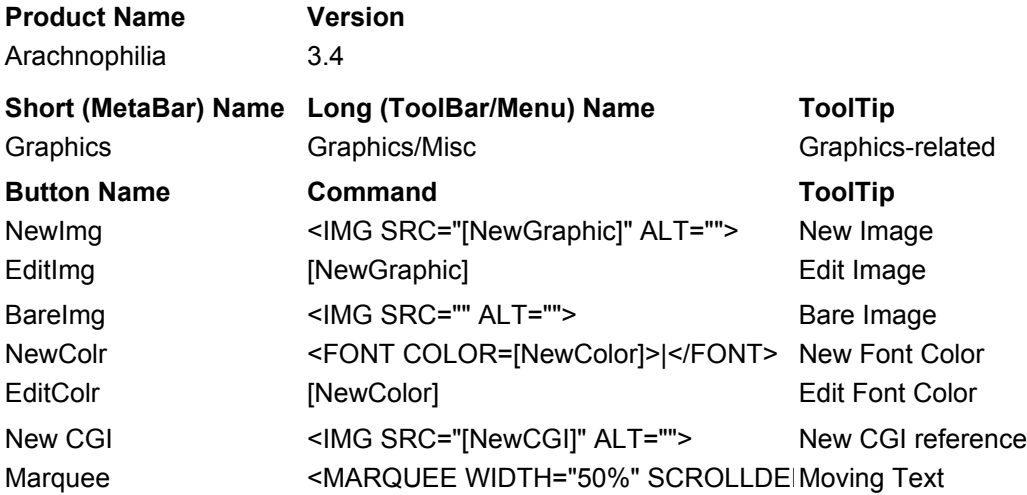

**Status Line** Graphics, marquee, CGI links **Status Line** Locate and move graphic resource Locate and move graphic resource Fill in by hand New Font Color New Font Color New CGI reference Creates a scrolling display of text

#### **Product Name**

Arachnophilia

## **Short (MetaBar) Name**

**Struct** 

### **Button Name**

DocStr HTML

HEAD

TITLE BODY

UnList

OrList

LI

Bot

### **Version**

3.4

**Long (ToolBar/Menu) Name** Structure/Lists

**Command**

<HTML>\r\n\r\n<HEAD>\r\n<TITLE>(document title)</TITLE>\r\n\r\n<BODY>\r\n\r\n|\r\n\r\n</BODY>\r\ <HTML>\r\n|\r\n</HTML> <HEAD>\r\n|\r\n</HEAD> <TITLE>|</TITLE> <BODY>\r\n|\r\n</BODY> <UL>\r\n<LI>|\r\n<LI>\r\n<LI>\r\n<LI>\r\n</UL> <OL>\r\n<LI>|\r\n<LI>\r\n<LI>\r\n<LI>\r\n</OL>  $<$ L $|>$ <!--VERMEER BOT=HTMLMarkup StartSpan -->|<!--VERMEER BOT=HTMLMarkup EndSpan -->

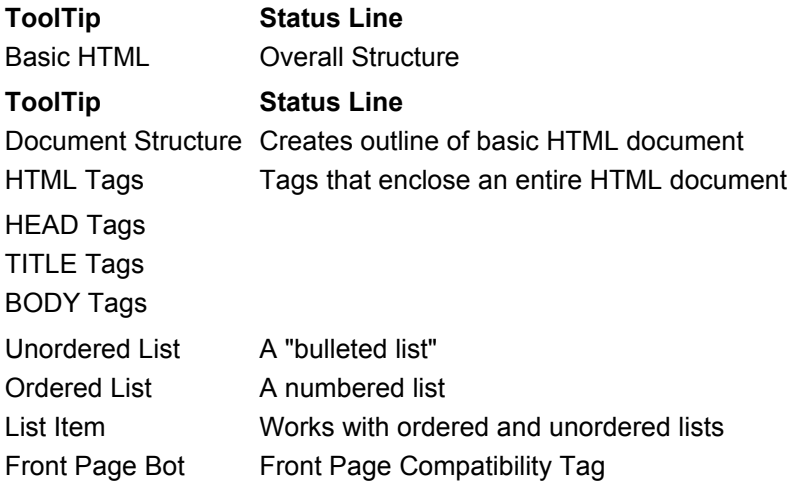

Styles

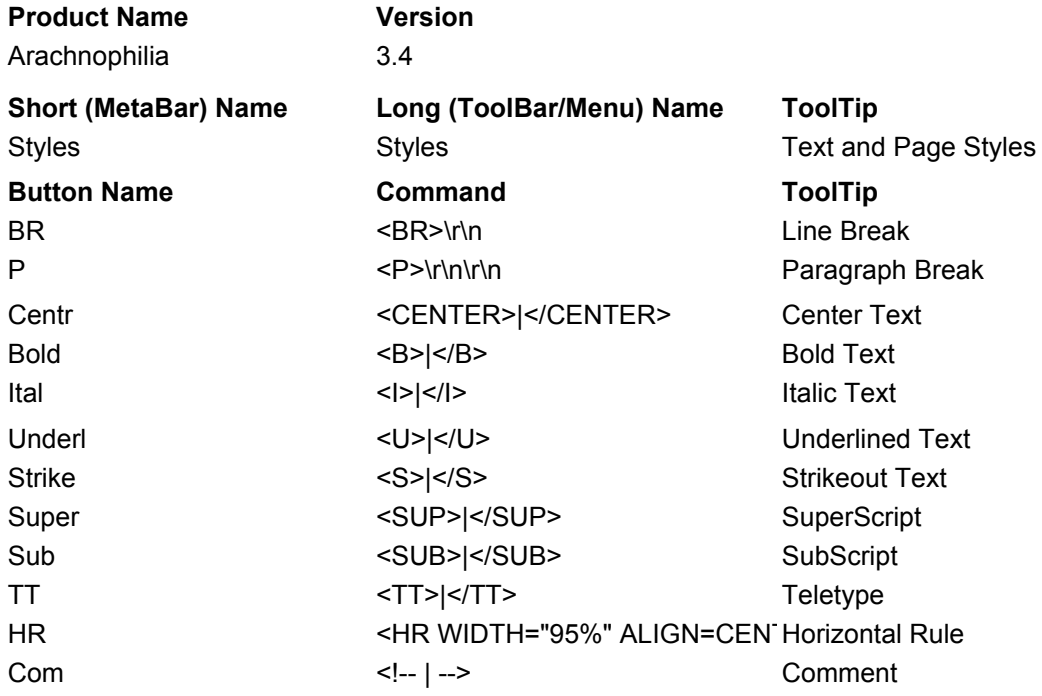

**Status Line** Text and Page Styles **Status Line** One line Two lines Center Text Bold Text Italic Text Underlined Text Strikeout Text **SuperScript** SubScript Literal Text Horizontal Bar Across the page Comment

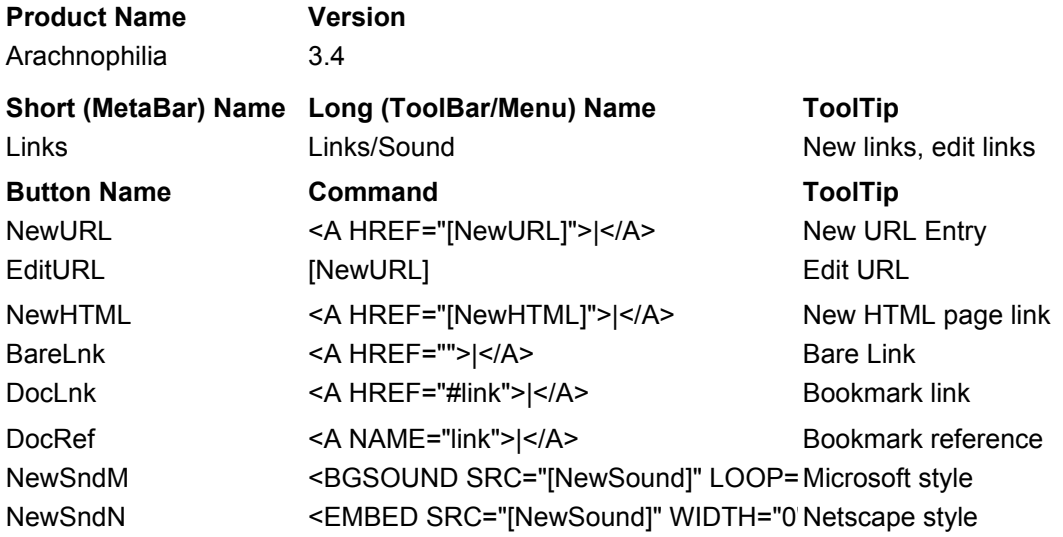

## **Status Line** Link-related tags **Status Line** Link From URL Resource Link From URL Resource For page links on your own site Fill in by hand Finds bookmark within a document Places bookmark in a document Microsoft style Netscape style

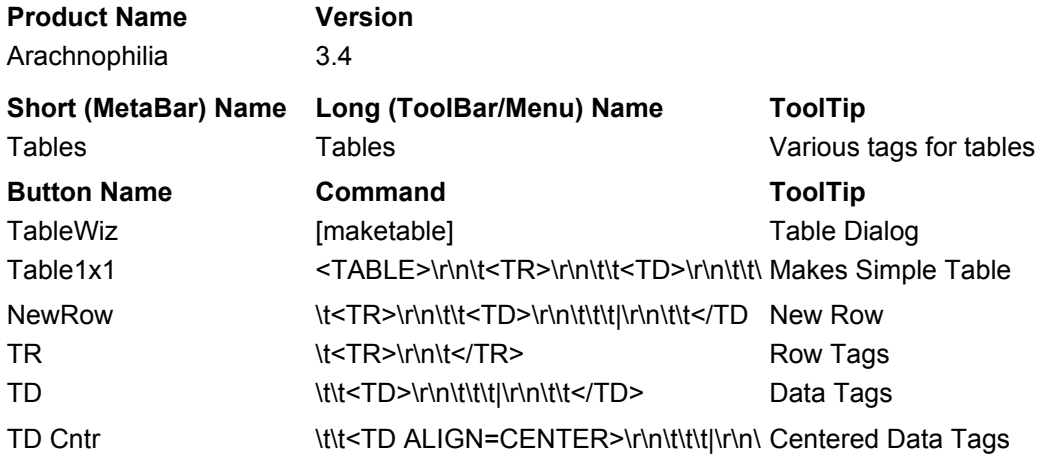

**Status Line** Various tags for tables **Status Line** Helps you design a table Default one-row, one-column table Makes New One-column Row Row Tags Data Tags Centered Data Tags

#### Fonts

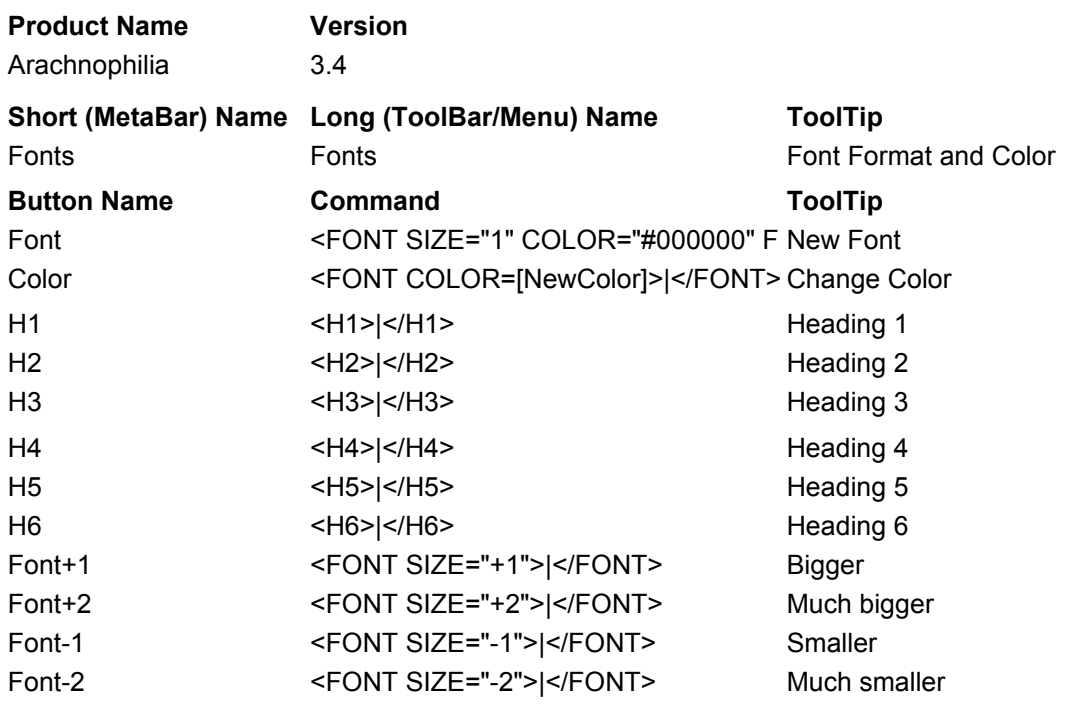

#### **Status Line**

Font Format and Color

#### **Status Line**

Default "Times New Roman"

Select a block of text and change its color with this tag

Heading 1

Heading 2

Heading 3

Heading 4

Heading 5

Heading 6

Bigger

Much bigger

Smaller

Much smaller

Forms

#### **Product Name**

Arachnophilia

## **Short (MetaBar) Name**

Forms

## **Button Name**

NewForm

InText

InPasswd

InCheck

InRadio

InHidden

InSelect

**TextArea** 

InSubmit

InReset

#### **Version**

3.4

**Long (ToolBar/Menu) Name** Forms

### **Command**

<FORM ACTION="http://YourCGIScript" METHOD="POST">\r\n\r\n\r\n\r\n</FORM>

<INPUT TYPE="text" NAME="var name" SIZE="40" MAXLENGTH="80" VALUE="default value">

<INPUT TYPE="password" NAME="var name" SIZE="40" MAXLENGTH="80" VALUE="default value">

<INPUT TYPE="checkbox" NAME="var name" VALUE="default value">

<INPUT TYPE="radio" NAME="var name" VALUE="default value">

<INPUT TYPE="hidden" NAME="var name" VALUE="default value">

<SELECT NAME="variable name">\r\n<OPTION>|\r\n<OPTION>\r\n<OPTION>\r\n<OPTION>\r\n</SELECT>\r\n

<TEXTAREA NAME="variable name" ROWS="3" COLS="40">|</TEXTAREA>

<INPUT TYPE="submit" VALUE="default value">

<INPUT TYPE="Reset" VALUE="default value">

#### Forms

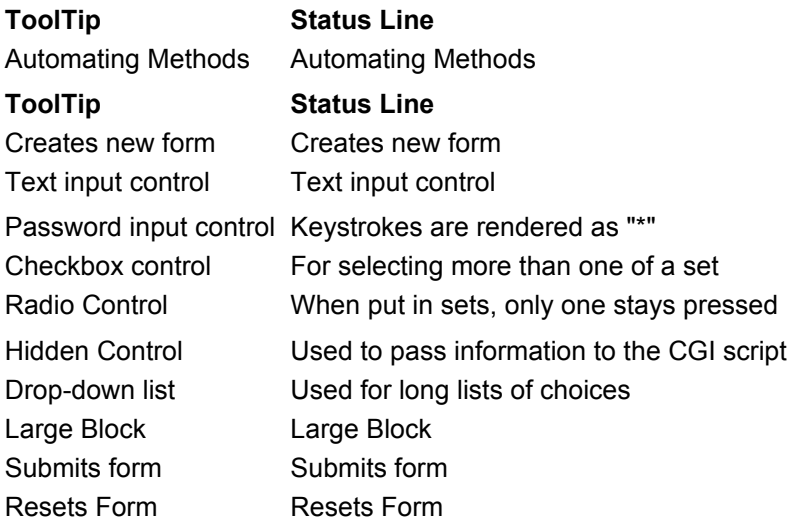

#### **Product Name**

Arachnophilia

## **Short (MetaBar) Name**

Frames

## **Button Name**

Fset C

Fset R

Frame

Target

NoFrame

Script

Write

Alert

Prompt

Funct

IfElse

**Version** 3.4 **Long (ToolBar/Menu) Name** Frames/Java **Command** <FRAMESET COLS="20%,\*">\r\n\r\n|\r\n\r\n</FRAMESET> <FRAMESET ROWS="20%,\*">\r\n\r\n|\r\n\r\n</FRAMESET> <FRAME SRC="" NAME=""> <A HREF="" TARGET="">|</A> <NOFRAMES>\r\n\r\n|\r\n\r\n</NOFRAMES> <SCRIPT LANGUAGE="JavaScript">\r\n<!-- ;\r\n\r\n|\r\n\r\n// end hide -->\r\n</SCRIPT> document.writeln("|"); alert("|"); var response = prompt("|","y/n"); function |() {\r\n\r\n} if (|) {\r\n\r\n}\r\nelse {\r\n\r\n}

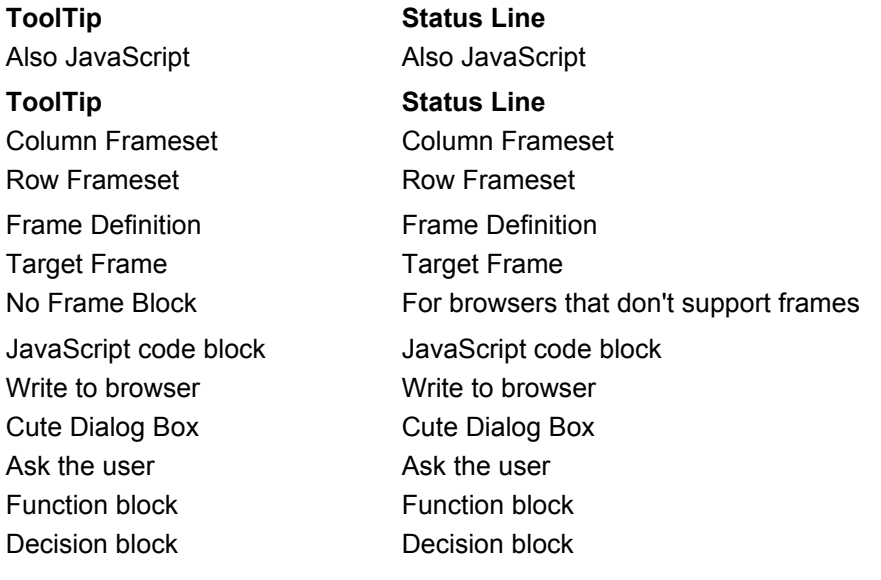

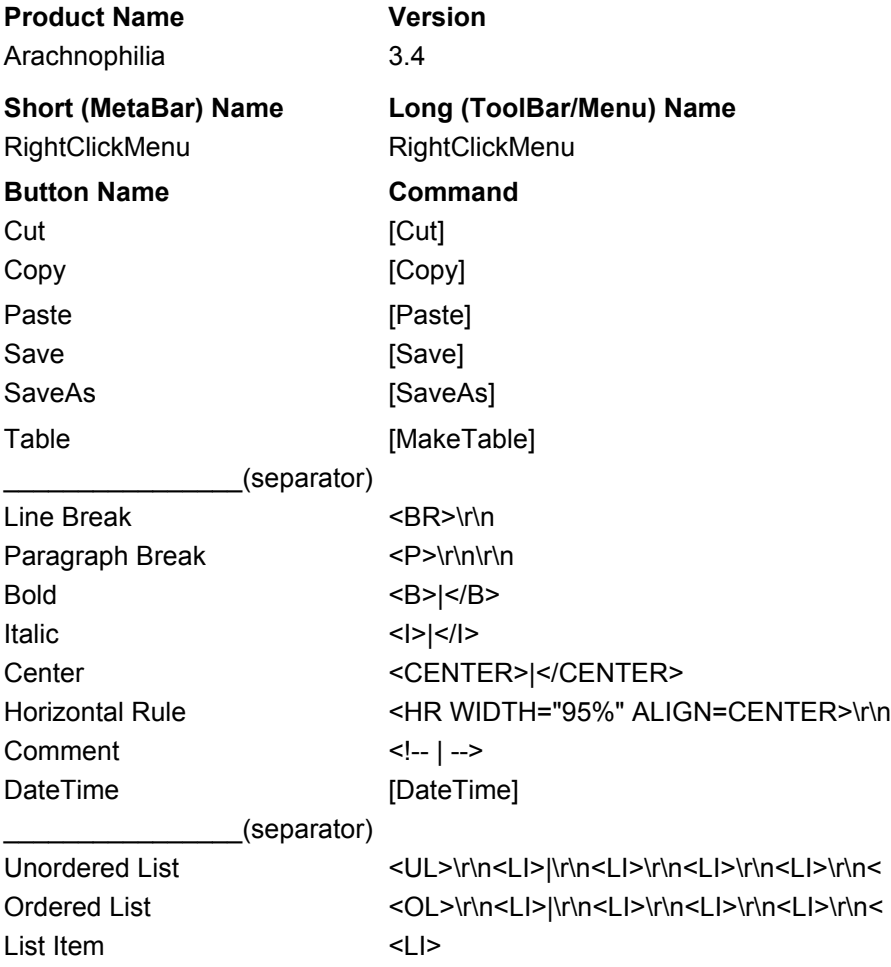

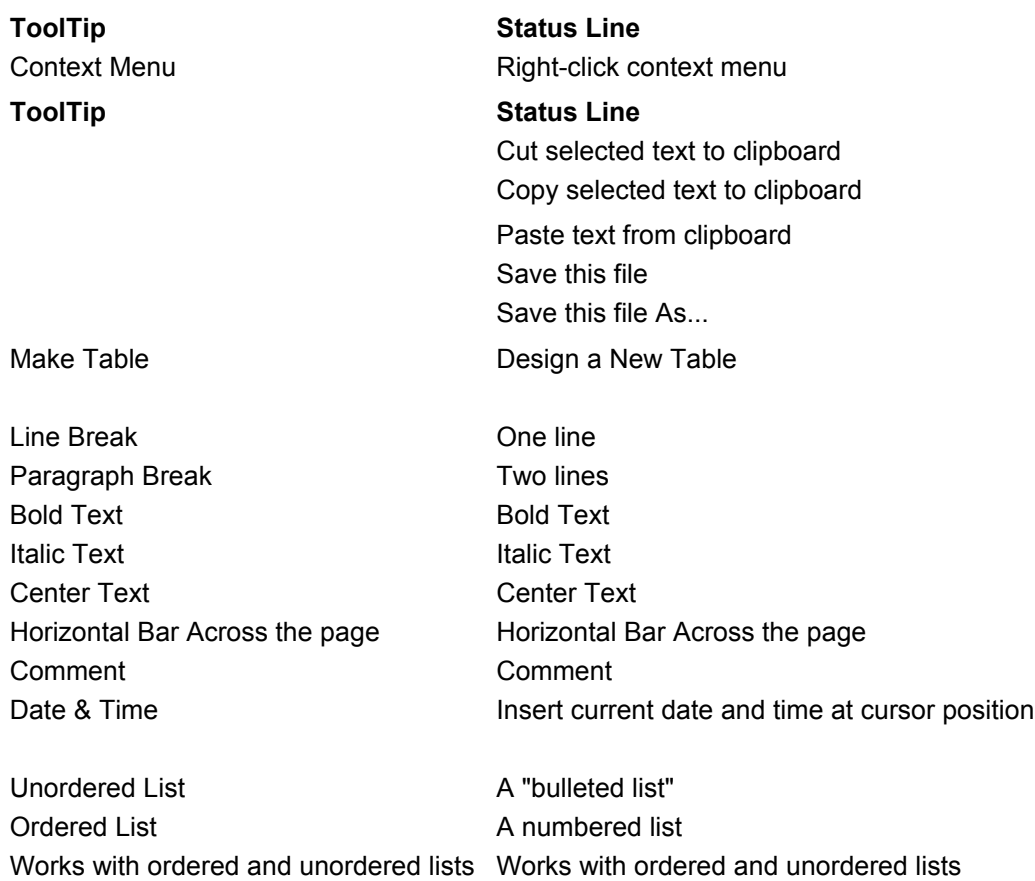